## Skype - como fazer um reunião ou videoconferência

18/05/2024 13:36:56

## **Imprimir artigo da FAQ**

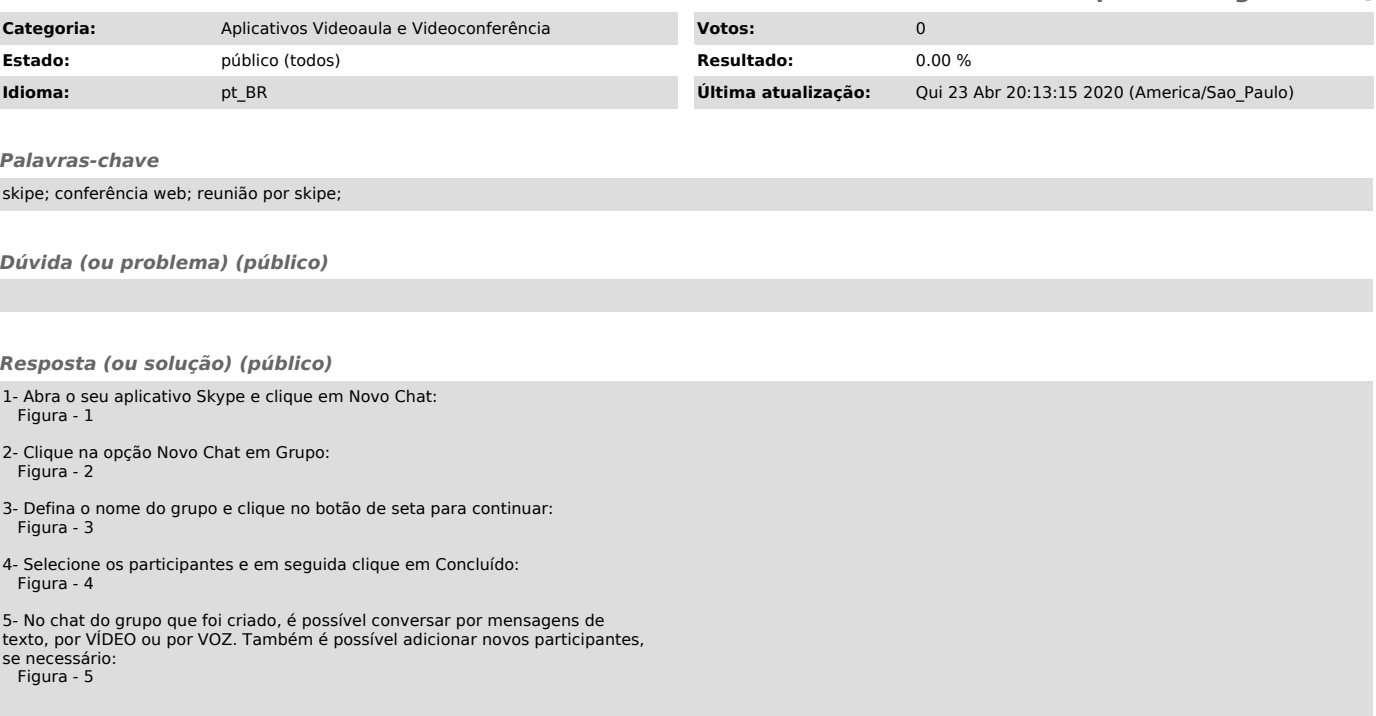